## IL WEBQUEST

La struttura del lavoro è pensata da Dodge in sei punti:

1. introduzione (introduction) per fornire agli allievi le informazioni di base (ambientazione, notizie, eventuali ruoli assegnati, …) e le motivazioni ad intraprendere l'attività;

2. compito (task), ossia le consegne per gli studenti (divisi in gruppi) e gli strumenti che possono essere utilizzati (software, …),

3. risorse (information) da utilizzare nell'attività, sia quelle reperibili in rete (ricercate liberamente o predisposte dal docente in uno spazio web dedicato) che quelle cartacee e documentarie;

4. processo (process): descrive il percorso che gli allievi devono seguire, diviso in fasi;

5. suggerimenti (guidance);

6. conclusione (conclusion) per far riflettere sul percorso compiuto al fine di aiutare gli allievi a prendere coscienza su cosa hanno realmente imparato e a considerare la trasferibilità dell'esperienza ad altri contesti di apprendimento.

La definizione dei compiti e dei ruoli è uno degli aspetti fondamentali nella creazione di questi ambienti; Dodge propone diversi tipi di webquest, classificati secondo lo scenario, i compiti e i ruoli e raggruppate nei dodici modelli della sua tassonomia (taskonomy):

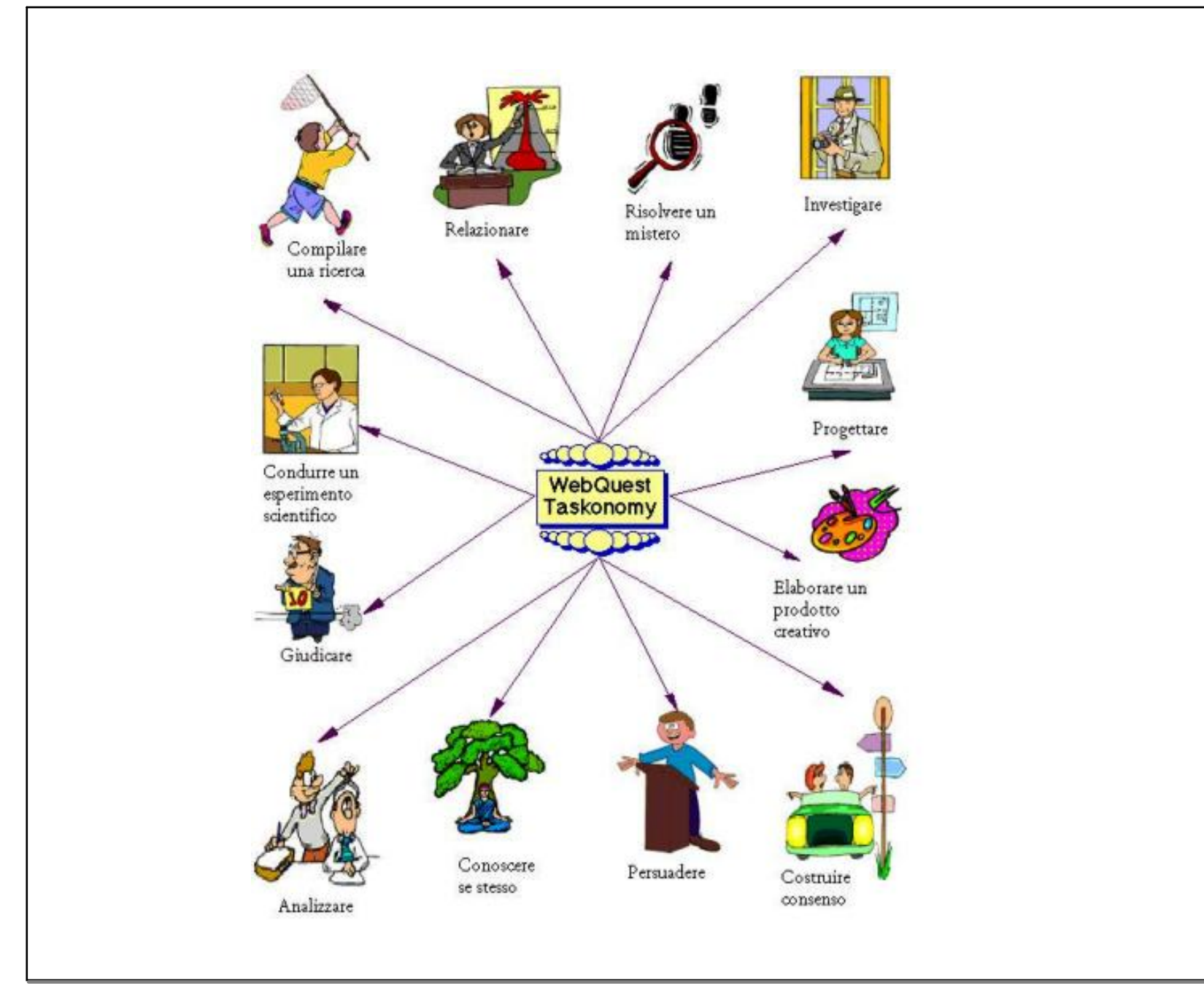

1. Svolgere una relazione (Retelling Tasks) – Le tradizionali relazioni (mediante rapporto di ricerca, presentazione, cartelloni, …) possono essere ancora utili per introdurre all'uso del web come fonte di informazione a patto che non siano il semplice risultato di un "copia e incolla".

2. Compilare una ricerca (Compilation tasks) – Si tratta di raccogliere le informazioni da diverse fonti in un lavoro omogeneo, pubblicabile sul web o in formato non digitale. Per ottenere una compilazione che sia un webquest bisogna rielaborare le informazioni e non semplicemente allinearle come elenco di link o raccolta di immagini; è necessario riscrivere le risorse in diversi formati, indirizzare gli studenti nell'organizzazione del lavoro lasciando loro la possibilità di sviluppare i propri criteri di selezione degli argomenti e di organizzazione del materiale.

3. Risolvere un mistero (Mystery Tasks) – Coinvolgere in un racconto poliziesco può essere utile per affrontare un argomento di storia, in una caccia al tesoro o in un puzzle per uno di scienze; ciò serve soprattutto nelle scuole elementari, ma può riuscire anche con gli adulti.

4. Investigare (Journalistic Tasks) – Gli studenti agiscono come reporter: devono conoscere i fatti, organizzarli e scriverli rispettando il genere proprio per il tipo di notizia. Nella valutazione di questo webquest è importante la precisione, non la creatività.

5. Progettare (Design Tasks) – Un'operazione di progettazione richiede agli studenti di generare un prodotto di cui qualcuno ha realmente bisogno o un piano d'azione che colga un obiettivo predeterminato e che funzioni all'interno di vincoli predeterminati. L'elemento chiave in una progettazione è rappresentato dai vincoli autentici, pena l'illusorietà di un lavoro non corrispondente al mondo del lavoro.

6. Elaborare un prodotto (Creative Product Tasks) – Le mansioni creative in un webquest conducono alla produzione di qualcosa con un particolare genere (pittura, gioco, manifesto, diario simulato, canzone, …). Per esempio si può chiedere agli allievi di immedesimarsi in un artista specifico e di produrre un'opera con lo stesso stile da lui utilizzato, oppure di simulare una trasmissione radiofonica e di scriverne il copione. I vincoli sono la chiave di volta di questo webquest e vertono sull'esattezza storica, sull'aderenza a uno stile artistico particolare, sull'uso di convenzioni, sui limiti di estensione, di misura e di scopo.

7. Creare consenso (Consensus Building Tasks) – Si tratta di un webquest utilizzabile per argomenti che comportano controversie (eventi di cronaca, di storia recente, visioni etiche contrapposte, …), prevede lo sviluppo di una pratica per risolvere conflitti. Un'operazione ben progettata di costruzione del consenso deve far sì che i punti di vista differenti siano articolati nelle diverse prospettive che emergono dalle varie risorse web.

8. Persuadere (Persuasion Tasks) – La capacità di persuasione va oltre un semplice relazionare in quanto richiede agli studenti di sviluppare un caso convincente basato su ciò che hanno imparato, di progettare per indirizzare le opinioni. Quali esempi vengono riportati nella taskonomy di Dodge simulazioni di un consiglio comunale, di un processo, di un video registrato finalizzato a influenzare le opinioni, di scrittura di una lettera, di un editoriale, di un comunicato stampa, di un manifesto. Il punto di forza per un'operazione di persuasione ben fatta sta nell'individuare un pubblico plausibile con un punto di vista differente o almeno neutrale.

9. Conoscere se stesso (Self-Knowledge Tasks) – Ci sono pochi esempi di questo tipo, forse perché l'autocoscienza non è rappresentata negli odierni programmi di studio. Lo scopo di un webquest di autocoscienza è quello di realizzare nello studente una maggior conoscenza di se stesso su obiettivi a lungo termine, su questioni etiche, in una prospettiva di automiglioramento.

10. Analizzare (Analytical Tasks) – In un webquest di analisi agli studenti è chiesto di riflettere su cosa le differenze e le somiglianze significhino; potrebbero cercare rapporti di causa-effetto fra variabili, comprendere le connessioni tra fatti.

11. Giudicare (Judgment Tasks) – Presenta agli studenti una serie di argomenti che essi devono classificare, valutare e li induce ad assumere una decisione documentata fra un numero limitato di scelte. Può capitare che gli allievi assumano un ruolo durante l'operazione di valutazione delle risorse.

12. Condurre un esperimento scientifico (Scientific Tasks) – Il limite dell'insegnamento delle discipline scientifiche è rappresentato dalla scarsa pratica di laboratorio. il web in questo senso può esserci d'aiuto perché presenta sia dati storici che la pratica scientifica. Anche per studenti di scuola elementare può essere sviluppato un webquest di tipo scientifico.

Webquest\_Parigi.docx